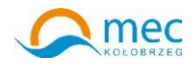

Numer sprawy **60/2015**

## **FORMULARZ OFERTOWY WYKONAWCY W TRYBIE PRZETARGU NIEOGRANICZONEGO**

Postępowanie o udzielenie zamówienia jako zamówienie sektorowe prowadzone jest bez zastosowania przepisów ustawy z dnia 29 stycznia 2004 roku, Prawo zamówień publicznych, (Art. 133 ust.1 w zw. z art. 132 ust. 1 pkt 3).

Postępowanie zgodnie z § 6 ust. 2 pkt 1 Regulaminu udzielania zamówień na dostawy, usługi oraz na roboty budowlane wprowadzonego w życie Zarządzeniem 8/2014/2015 Prezesa Miejskiej Energetyki Cieplnej w Kołobrzegu spółka z ograniczoną odpowiedzialnością z dnia 22 kwietnia 2015 r. prowadzone jest w trybie przetargu nieograniczonego.

## **I. Dane dotyczące oferenta.**

Nazwa.................................................................................................................... Siedziba................................................................................................................. Nr telefonu/faks...................................................................................................... nr NIP......................................................................................................................

nr REGON...............................................................................................................

## **II. Dane dotyczące zamawiającego.**

Miejska Energetyka Cieplna w Kołobrzegu Sp. z o.o., ul. Kołłątaja 3, 78-100 Kołobrzeg, zarejestrowana w Sądzie Rejonowym w Koszalinie IX Wydział Gospodarczy Krajowego Rejestru Sądowego pod numerem 0000173703, NIP: 671-00-11-275, kapitał zakładowy w wysokości 7.683.000 PLN,

### **III. Zobowiązania wykonawcy**

Zobowiązuję się wykonać przedmiot zamówienia pn.: **"Zakup wraz z dostawą sprzętu komputerowego"** i dostarczyć**:**

### 1) **1 (jeden) laptop Notebook HP ProBook 650 G1 N6Q57EA**

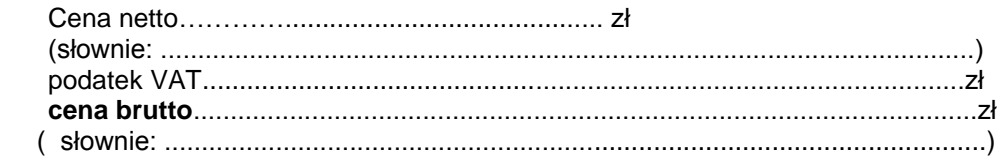

### 2) **8 (osiem) minikomputerów biurkowych HP ProDesk 600 G1 (ENERGY STAR) - K1T26AW. Komputery powinien posiadać zainstalowany system operacyjny Windows 7 64 bit professional lub nowszy (też w wersji profesjonalnej).**

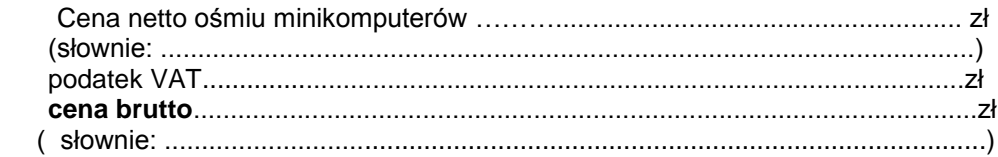

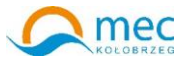

# 3) **9 (dziewięć) monitorów HP LP2475W (part number – KD911A4)**

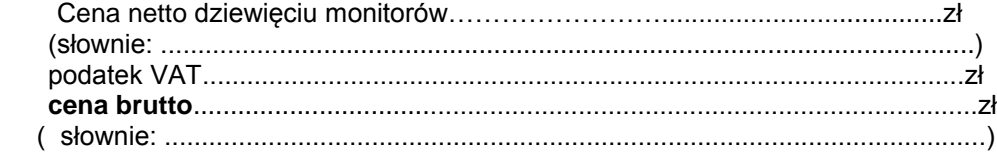

# 4) **10 (dziesięć) oprogramowań OFFICE 2016 DLA UZYTKOWNIKÓW DOMOWYCH I MAŁYCH FIRM**

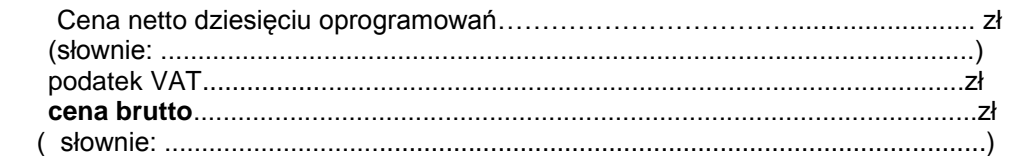

5) **1 (jedno) oprogramowanie Microsoft Windows Pro 10 64bit OEM DVD PL 1PC Lic. Doż. (FQC-08918)**

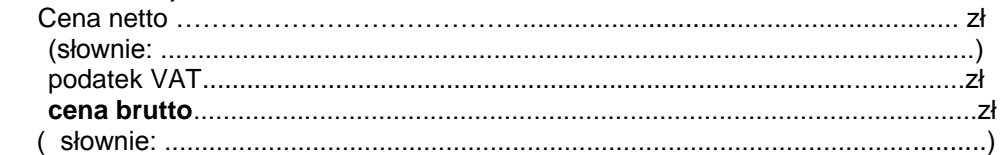

# **IV. Dane niezbędne dla oceny oferty**

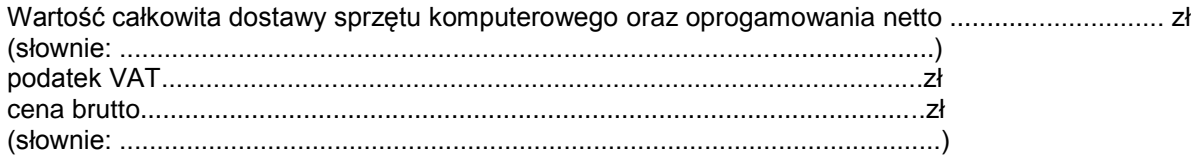

# **V. Oświadczenia oferenta:**

Oświadczam, że:

- znajduję się w sytuacji ekonomicznej i finansowej zapewniającej wykonanie zamówienia;
- posiadam uprawnienia do wykonywania określonej działalności lub czynności, jeżeli ustawy nakładają obowiązek posiadania takich uprawnień;
- posiadam niezbędną wiedzę i doświadczenie oraz potencjał techniczny, a także dysponuję osobami zdolnymi do wykonania zamówienia;
- nie podlegam wykluczeniu z postępowania o udzielenie zamówienia na mocy art. 24 ust. 1 i 2 Prawa zamówień publicznych;
- oświadczam, że zaoferowany przeze mnie sprzęt komputerowy odpowiada parametrom opisanym w specyfikacji istotnych warunków zamówienia;
- oświadczam, że nie zalegam z opłacaniem podatków oraz składek na ubezpieczenie zdrowotne i społeczne
- zapoznałem się ze specyfikacją istotnych warunków zamówienia i nie wnoszę do niej zastrzeżeń;
- uzyskałem konieczne informacje i wyjaśnienia do przygotowania oferty;
- oświadczam, że zawarty w specyfikacji istotnych warunków zamówienia wzór umowy został przez nas zaakceptowany i zobowiązuję się w przypadku udzielenia nam zamówienia do zawarcia umowy w miejscu i terminie wyznaczonym przez Zamawiającego.

# **VI. Termin wykonania zamówienia**

Zobowiązuję się dostarczyć ww. sprzęt w terminie **do 2015-12-30 do godz. 14 - tej.** Jednocześnie zobowiązuje się wystawić fakturę z datą najpóźniej 31 grudnia 2015 r.

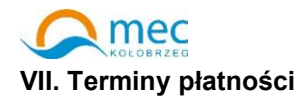

Termin płatności: **do 30 dni licząc od daty otrzymania faktury wraz ze sprzętem.** 

### **VIII. Termin związania ofertą.**

Oferenci pozostają związani ofertą przez okres 30 dni od upływu terminu do składania ofert.

#### **IX. Zastrzeżenie oferenta**

Niżej wymienione dokumenty składające się na ofertę nie mogą być ogólnie udostępnione:

…………………………………………………………………………………………………………… …………………………………………………………………………………………………………… …………………………………………………………………………………………………………… …………………………………………………………………………………………………………… …………………………………………………………………………………………………………… **X. Informacja o załącznikach.** Na potwierdzenie spełnienia wymagań do oferty załączam: …………………………………………………………………………………………………………… …………………………………………………………………………………………………………… …………………………………………………………………………………………………………… …………………………………………………………………………………………………………… **XI. Inne informacje oferenta:**  …………………………………………………………………………………………………………… …………………………………………………………………………………………………………… …………………………………………………………………………………………………………… ……………………………………………………………………………………………………………

> (imię i nazwisko) podpis uprawnionego przedstawiciela oferenta

\_\_\_\_\_\_\_\_\_\_\_\_\_\_\_\_\_\_\_\_\_\_\_\_\_\_\_\_\_